## A Thesis

## METAPHORICAL EXPRESSIONS IN BATAK ANGKOLA **WEDDING CEREMONY**

By:

**ANNI ZURAIDA Registration Number 8126112003** 

**English Applied Linguistics Study Program Postgraduate School State University of Medan** 

This Thesis was examined on  $9<sup>th</sup>$  Januari 2015 by the Board of Examiners

Approved by **Adviser Commission** 

**RS** 

Adviser

rning, M.Pd Prof. Dr.Bushyin C NIP. 19590743 198601 1 001

Adviser II

Siti **Aisyah Ginting, M. Pd** NIP.19570521 198403 2 002

The Head of English Applied Linguistics NTERY **Study Program** 

Prof. Dr. Bushin Chraing, 1<br>NIP.195907/3 198601 1 001 frning, M.Po

DIDIKA Ehe Director of Postgraduate School

Prof.Dr. H. Abdul Muin Sibuea, M.Pd NIP. 19581008 198103 1 002

mm

Approval

This Thesis was examined on  $9^{th}$  Januari 2015 by the Board of Examiners **Board of Examiners** 

Prof. Dr.Busmin Gurning, M.Pd NIP.19590713 198601 1 001

Dr. Siti Aisyah Ginting, M.Pd NIP.19520102 198012 1 001

Dr. Sri Minda Murni, M.S. NIP. 19630525 198803 2 016

Dr. Rahmad Husein, M.Ed NIP. 19620629 198803 1 002

Mara Untung Ritonga, M.Hum, Ph.D. NIP. 19711107 200604 1 002

## Pernyataan Tidak Melakukan Plagiat dan Memalsukan Data

Saya yang bertanda tangan dibawah ini:

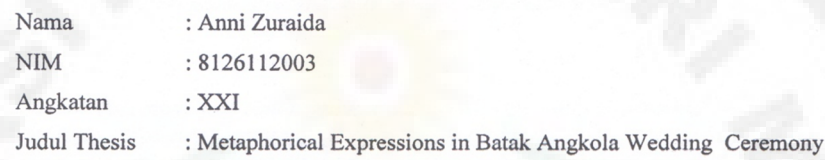

Dengan ini menyatakan bahwa:

- 1. Benar tesis saya adalah karangan sendiri, bukan dikerjakan orang lain
- 2. Saya tidak melakukan plagiat dalam penulisan Tesis saya
- 3. Saya tidak merubah atau memalsukan data penelitian saya

Jika ternyata dikemudian hari terbukti telah melakukan salah satu hal tersebut di atas, maka saya bersedia dikenakan sanksi yang berlaku berupa pencopotan gelar saya

Demikian pernyataan ini saya buat dengan sebenarnya

Medan, 13 Desember 2014 **9E9ACF59125 60000 LUJIE** Anni Zuraida

NIM. 8126112003